## **Syntaxtest**

Syntaxvorschriften können mithilfe von Syntaxdiagrammen dargestellt werden:

**Author:** ()

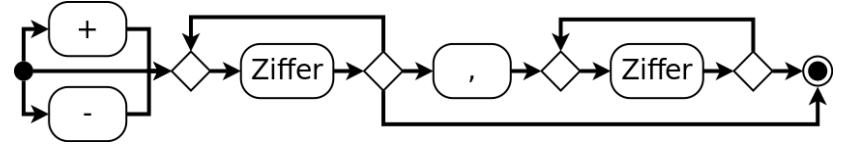

Dieses vereinfachte Syntaxdiagramm beschreibt eine Gleitkommazahl(z.B. -3,141)

Um nun zu prüfen ob eine vorliegende Zeichenkette diesem Syntaxdiagramm entspricht, benutzt man Zustandsdiagramme aus UML (siehe Bild unten).

Man durchläuft nun Zeichen für Zeichen die Zeichenkette und springt anhand der Zeichen von Zustand zu Zustand. Wenn ein Zeichen nicht dem Zustandsdiagramm entspricht, fällt die Prüfung auf den Fehlerzustand. Zustand 3 und 5 markieren hierbei den Endzustand, was bedeutet, das nur diese beiden Zustände zum Ziel führen.

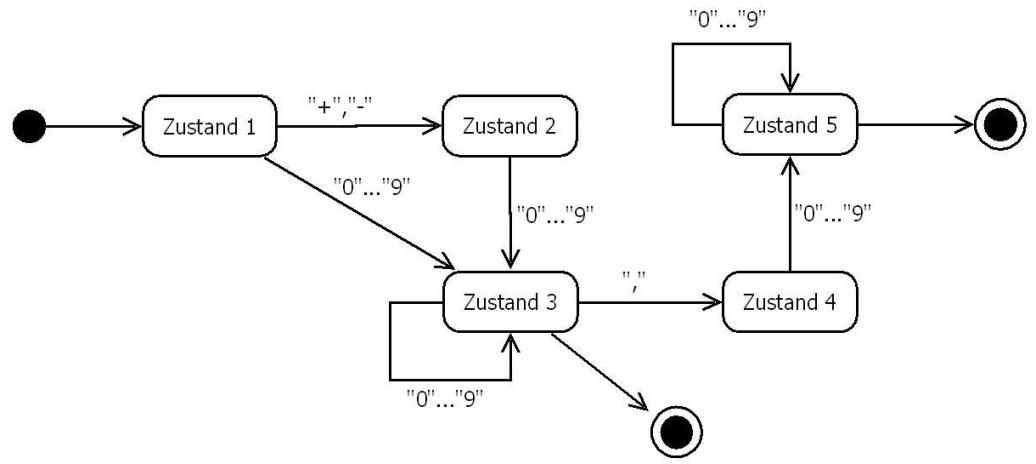

Entwickeln Sie einen Algorithmus (den Sie als Programm umsetzen), um mit obigem Zustandsdiagramm eine Eingabe dahingehend zu prüfen, ob es sich um eine Gleitkommazahl handelt:

## **Eingabe**: String

**Ausgabe**: Entweder a) ist Gleitkommazahl oder b) ist keine Gleitkommazahl

(Beachten Sie, dass in dieser Repräsentation ein Komma und kein Dezimalpunkt verwendet werden soll!)